# **Instrukcja obsługi systemu informatycznego umożliwiającego składanie oraz**

## **sprawdzanie statusu złożonej Nominacji lub Renominacji**

## **("Instrukcja")**

## **§ 1. Postanowienia ogólne**

- 1. Instrukcja skierowana jest do ZUD, a jej celem jest wyjaśnienie zasad korzystania z Systemu.
- 2. System służy do składania oraz sprawdzania statusu złożonej przez ZUD Nominacji lub Renominacji. Przy wykorzystaniu Systemu:
	- a) ZUD składają Nominacje lub Renominacje,
	- b) OSD na bieżąco informuje o statusie złożonej przez ZUD Nominacji lub Renominacji,
	- c) OSD informuje o zatwierdzeniu lub odrzuceniu Nominacji lub Renominacji.

# **§ 2. Definicje**

1. Określenia użyte w Instrukcji mają następujące znaczenie:

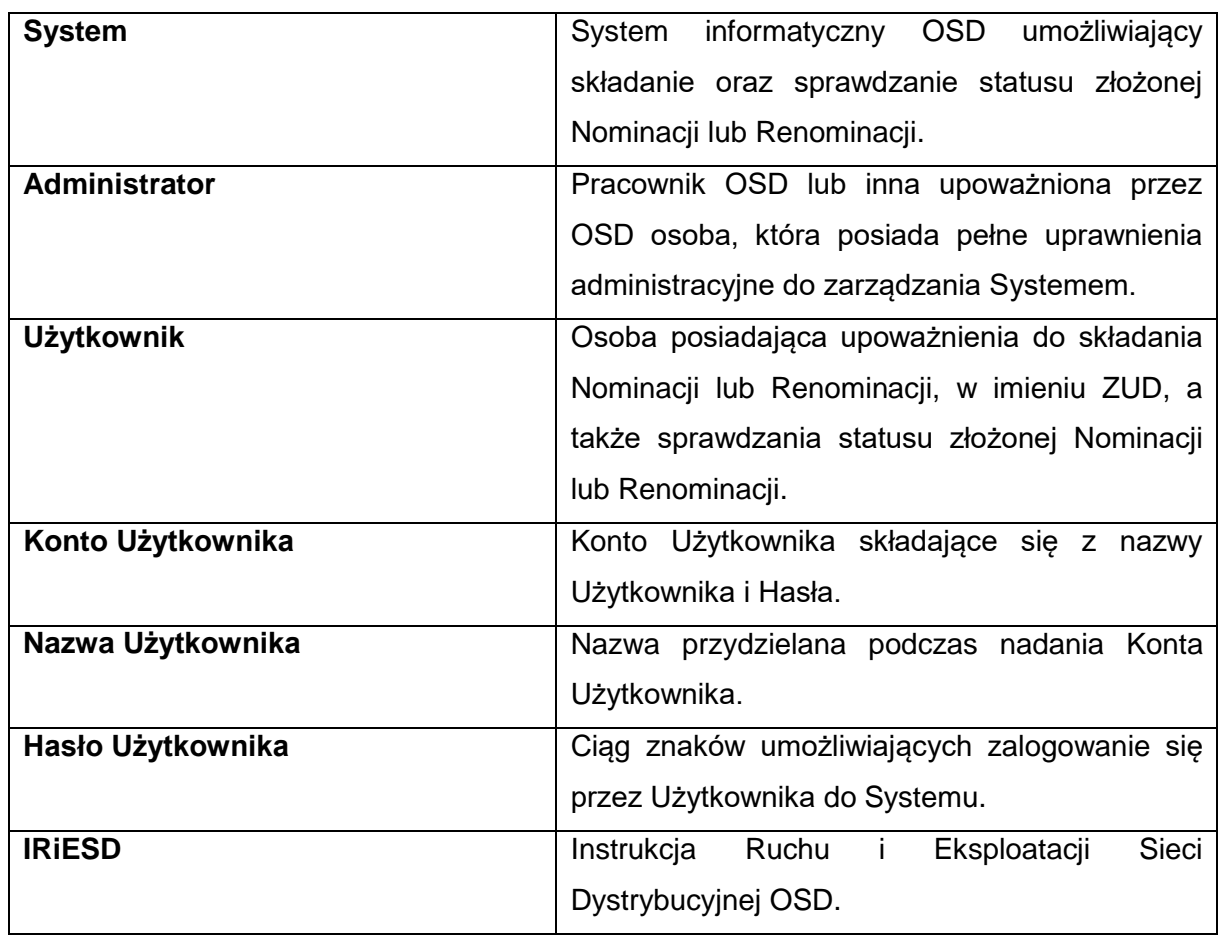

#### **Instrukcja obsługi systemu do składania oraz sprawdzania statusu złożonej Nominacji lub Renominacji**

PSG sp. z o.o. Strona **2** z **4**

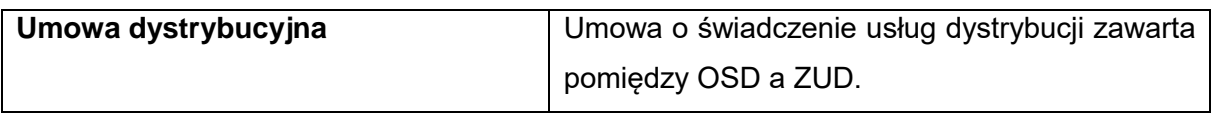

2. Wszystkie niezdefiniowane w Instrukcji terminy i pojęcia mają znaczenie nadane im w IRiESD oraz Umowy dystrybucyjnej.

## **§ 3. Dostęp do Systemu**

- 1. Do korzystania z Systemu niezbędne są: połączenie z siecią Internet, urządzenie elektroniczne z dostępem do Internetu, aktualny system antywirusowy oraz zainstalowane aktualne poprawki bezpieczeństwa systemu operacyjnego i przeglądarki internetowej.
- 2. System jest dostępny bezpłatnie dla Użytkownika przez siedem (7) dni w tygodniu, całodobowo przez szyfrowane połączenie pod adresem https://nominacje.psgaz.pl.
- 3. Dostęp do Systemu odbywa się poprzez zalogowanie na podstawie loginu oraz Hasła Użytkownika.
- 4. Rejestracja Użytkownika dokonywana jest przez Administratora na podstawie zgłoszenia oraz weryfikacji zgodności danych Użytkownika z Załącznikiem nr 5 do Umowy dystrybucyjnej - "Osoby uprawnione do kontaktu operacyjnego służb dyspozytorskich i eksploatacyjnych" ("Załącznik nr 5").
- 5. Administrator po założeniu konta w Systemie przez Użytkownika przesyła mu dane służące do pierwszego zalogowania się (login i hasło jednorazowe) na imienny adres email Użytkownika określony w Załączniku nr 5. W trakcie pierwszego logowania System wymusi zmianę hasła przez Użytkownika.
- 6. Użytkownik przed pierwszym zalogowaniem się do Systemu akceptuje niniejszą Instrukcję. Zaakceptowanie Instrukcji jest niezbędne dla uzyskania możliwości zalogowania się do Systemu. W przypadku gdy Użytkownik nie zaakceptuje niniejszej Instrukcji, nie zostanie zalogowany do Systemu.
- 7. System wymusza zmianę Hasła Użytkownika co 30 dni kalendarzowych. W celu podwyższenia bezpieczeństwa nowo wprowadzane Hasło Użytkownika musi być różne od pięciu ostatnio wprowadzonych Haseł Użytkownika.
- 8. Administrator ma prawo zablokować Użytkownikowi dostęp do Konta Użytkownika w wypadku stwierdzenia, że korzysta on z niego w sposób sprzeczny z Instrukcją, Umową dystrybucyjną, IRiESD lub obowiązującymi przepisami prawa.
- 9. Każdy Użytkownik w dowolnym momencie posiada możliwość zmiany Hasła Użytkownika za pomocą funkcji "Nie pamiętam hasła", która znajduje się na głównym ekranie logowania do Systemu.
- 10. Użycie przycisku "Nie pamiętam hasła" i wprowadzenie swojego loginu powoduje wysłanie wiadomości e-mail z linkiem służącym do wygenerowania nowego jednorazowego Hasła Użytkownika, które jest przesyłane drogą mailową na adres wskazany w formularzu. Przy logowaniu jednorazowym Hasłem Użytkownika, System wymusza zmianę Hasła Użytkownika na nowe, nadane przez Użytkownika.
- 11. W przypadku braku możliwości dokonania przez Użytkownika zmiany Hasła Użytkownika (braku działania funkcjonalności "Nie pamiętam hasła"), należy powiadomić Administratora za pomocą adresu e-mail: [nominacje.pomoc@psgaz.pl](mailto:nominacje.pomoc@psgaz.pl) o zaistniałym problemie w celu realizacji zmiany Hasła Użytkownika. Powiadomienie Administratora musi być wysyłane z adresu e-mail zarejestrowanego w Systemie dla danego Użytkownika. Przesłanie e-maila z innego adresu nie będzie rozpatrywane.
- 12. Dostęp do Systemu wygasa w momencie rozwiązania Umowy dystrybucyjnej.

## **§ 3 . Funkcjonowanie Systemu**

- 1. Czas trwania nieaktywnej sesji (czas bezczynności), po jakim następuje automatyczne wylogowanie Użytkownika z Systemu wynosi 5 minut.
- 2. Administrator zastrzega sobie prawo do przeprowadzenia prac modernizacyjnych, aktualizacji oraz konserwacji technicznych Systemu, o których poinformuje Użytkowników za pośrednictwem wiadomości e-mail nie później niż na 14 dni przed rozpoczęciem tych prac.
- 3. W przypadku zmiany treści Instrukcji, Administrator informuje Użytkowników za pośrednictwem wiadomości e-mail, nie później niż na czternaście (14) dni przed planowaną datą wejścia w życie zmiany. W takim przypadku System wymusi akceptację zmienionej Instrukcji przed kolejnym zalogowaniem do Systemu. W przypadku gdy Użytkownik nie zaakceptuje niniejszej Instrukcji, nie zostanie zalogowany do Systemu.
- 4. Administrator udostępniania Użytkownikom za pomocą Systemu aktualne i spójne informacje. Administrator udostępnienia wszystkim Użytkownikom informacje w takim samym zakresie i w ten sam sposób.
- 5. W przypadku braku możliwości złożenia Nominacji lub Renominacji za pomocą Systemu, Użytkownik powinien niezwłocznie powiadomić Administratora o zaistniałym zdarzeniu na adres e-mail: [nominacje.pomoc@psgaz.pl.](mailto:nominacje.pomoc@psgaz.pl) W takim przypadku, Nominacja lub Renominacja powinna zostać złożona i wysłana (z adresów e-mail wykazanych w Załączniku nr 5) na adres e-mail: [nominacja.zud@psgaz.pl,](mailto:nominacja.zud@psgaz.pl) a ich obsługa zapewniona będzie w takim samym zakresie i na takich samych zasadach jak Nominacji złożonych za pomocą Systemu.

## **§ 4. Bezpieczeństwo**

- 1. Każdy Użytkownik zabezpiecza login oraz Hasło Użytkownika przed dostępem osób niepowołanych.
- 2. W celu podwyższenia bezpieczeństwa nowo wprowadzane Hasło Użytkownika musi być różne od pięciu ostatnio wprowadzonych Haseł Użytkownika.
- 3. System został zabezpieczony przed nieautoryzowanym dostępem, w związku z czym wprowadzenie 3-krotnie niepoprawnego Hasła Użytkownika skutkuje zablokowaniem dostępu do Systemu.

# **§ 5. Kontakt**

- 4. W przypadku problemów związanych z użytkowaniem Systemu, a także w przypadku zagrożenia nieautoryzowanym dostępem do Systemu należy przesłać korespondencję na adres e-mail: [nominacje.pomoc@psgaz.pl.](mailto:nominacje.pomoc@psgaz.pl)
- 5. W sytuacjach awaryjnych wszystkie problemy można zgłaszać do Dyspozytora Centralnej Dyspozycji Gazu (dostępny jest całą dobę) pod numerem telefonu 22 363 35 40 lub tel. 22 363 35 41.